# université **PARIS-SACLAY**

 $\begin{array}{ccccc}\n\mathbf{A} & \nabla & \mathbf{A}\n\end{array}$ Science des données, Intelligence & Société

CHARTE GRAPHIQUE & BONNES PRATIQUES 2024

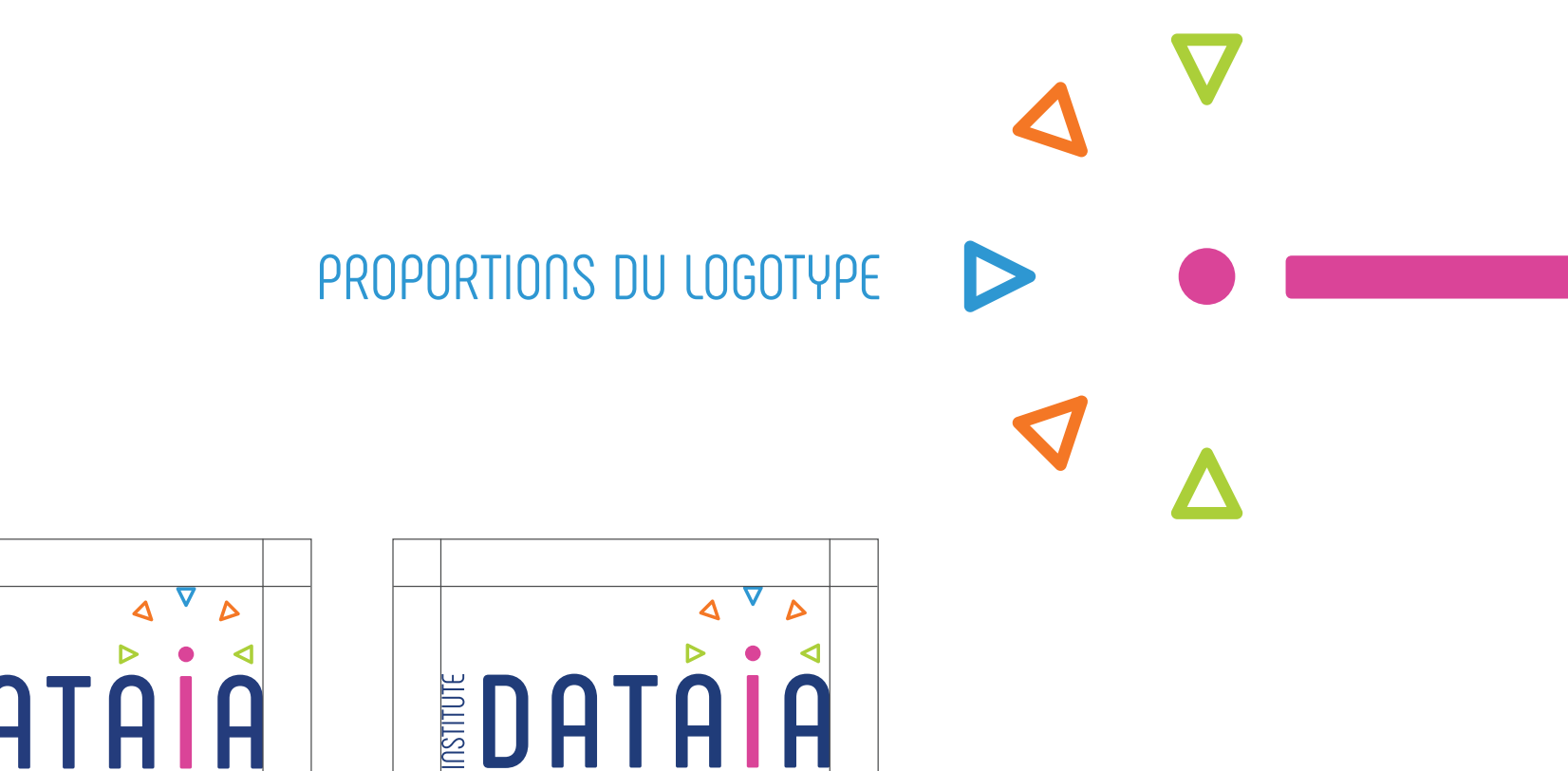

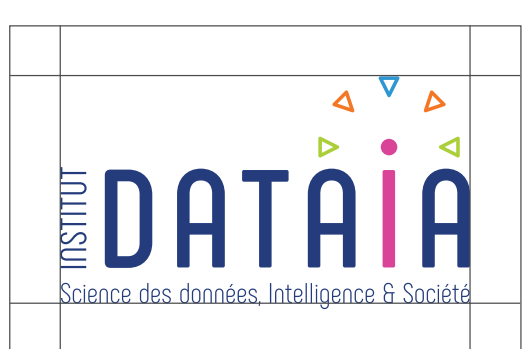

Version française Version anglaise

Le logotype DATAIA s'inscrit dans un rectangle. Pour une meilleure lecture du logotype, un espace de protection autour du logo doit être conservé.

Data Science, Intelligence & Society

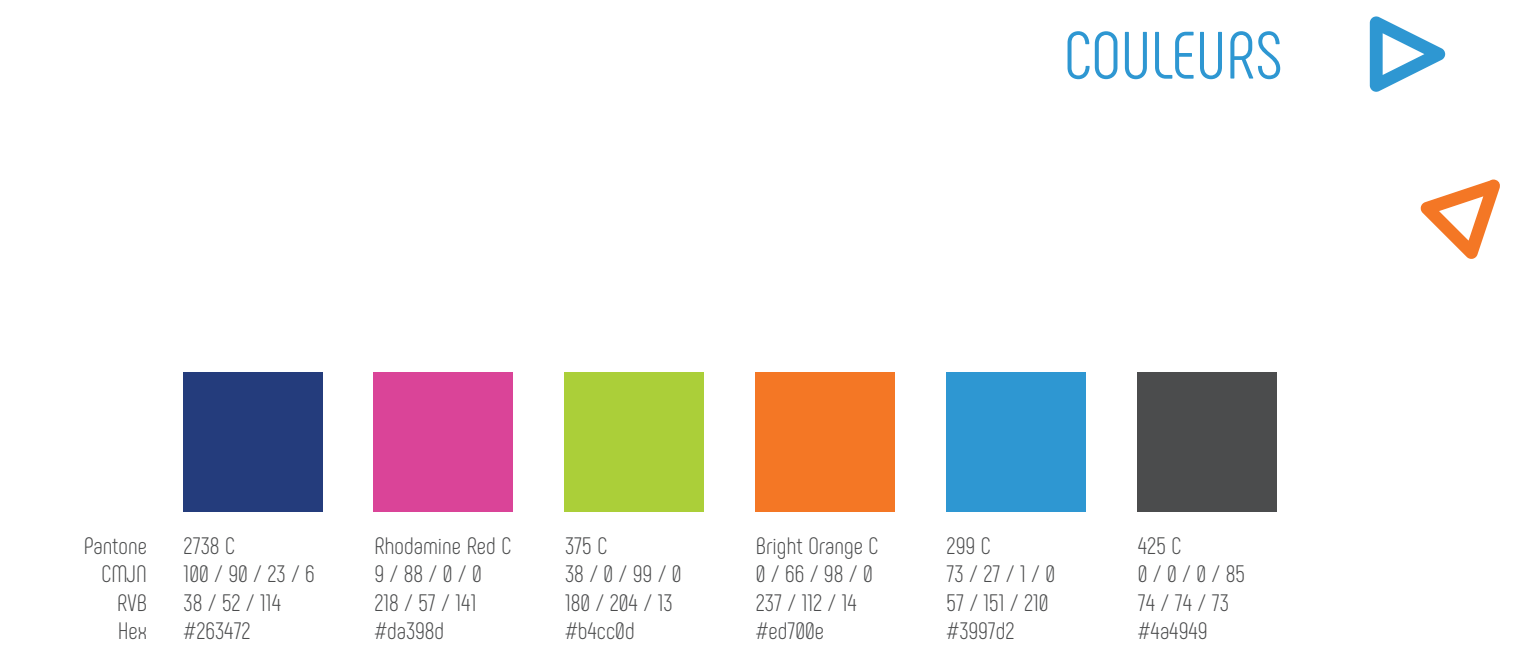

Le logotype en quadrichromie est destiné à tous les supports imprimés. Les couleurs Pantone sont destinées à des impressions en tons directs. Les équivalences en RVB sont utilisés sur tous les supports écran (web et bureautique).

### TYPOGRAPHIES D'ACCOMPAGNEMENT

### Century Gothic

### Regular

Lorem ipsum dolor sit amet, consectetur adipiscing. Sed non risus., suspendisse lectus tortor, dignissim Amet, adipiscing nec, ultricies sed, dolor.

### **Regular**

**Lorem ipsum dolor sit amet, consectetur adipiscing. Sed non risus., suspendisse lectus tortor, dignissim Amet, adipiscing nec, ultricies sed, dolor.** 

## Phenomena

#### Light

Lorem ipsum dolor sit amet, consectetur adipiscing. Sed non risus., suspendisse lectus tortor, dignissim Amet, adipiscing nec, ultricies sed, dolor.

### Regular

Lorem ipsum dolor sit amet, consectetur adipiscing. Sed non risus., suspendisse lectus tortor, dignissim Amet, adipiscing nec, ultricies sed, dolor.

#### **Bold**

**Lorem ipsum dolor sit amet, consectetur adipiscing. Sed non risus., suspendisse lectus tortor, dignissim Amet, adipiscing nec, ultricies sed, dolor.** 

> Dans les documents d'édition, utilisez la typographie Phenomena Light, Regular et Bold. Par souci de compatibilité, les documents bureautiques (Word, Powerpoint), doivent être composés en Century Gothic Regular et Bold.

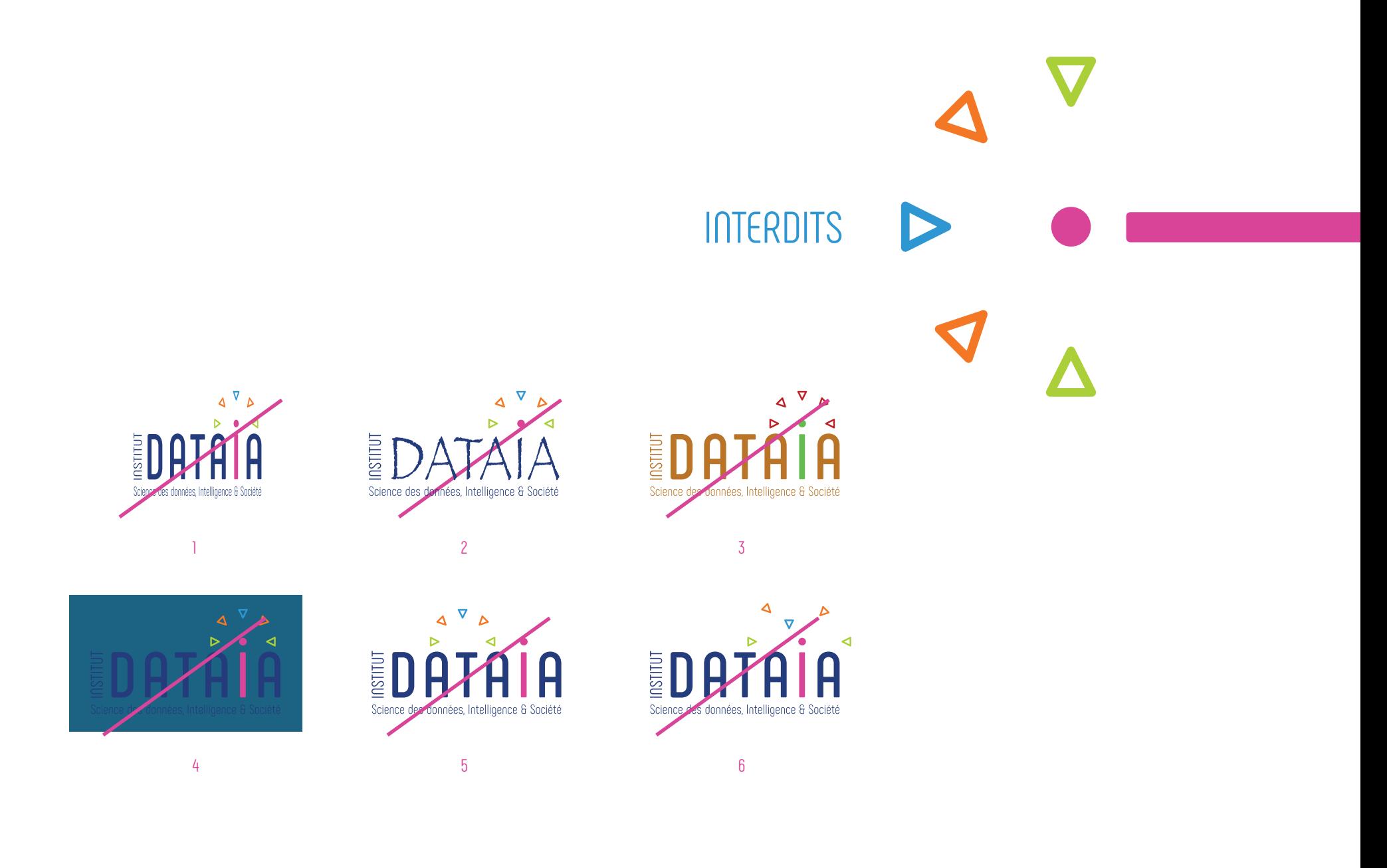

1 ne jamais déformer le logotype

2 ne jamais changer la typographie

3 ne jamais changer la couleur du logotype

4 ne pas mettre le logo sur un fond de densité trop proche du logotype

5 ne jamais décaler la symbolique

6 ne jamais jouer avec la symbolique

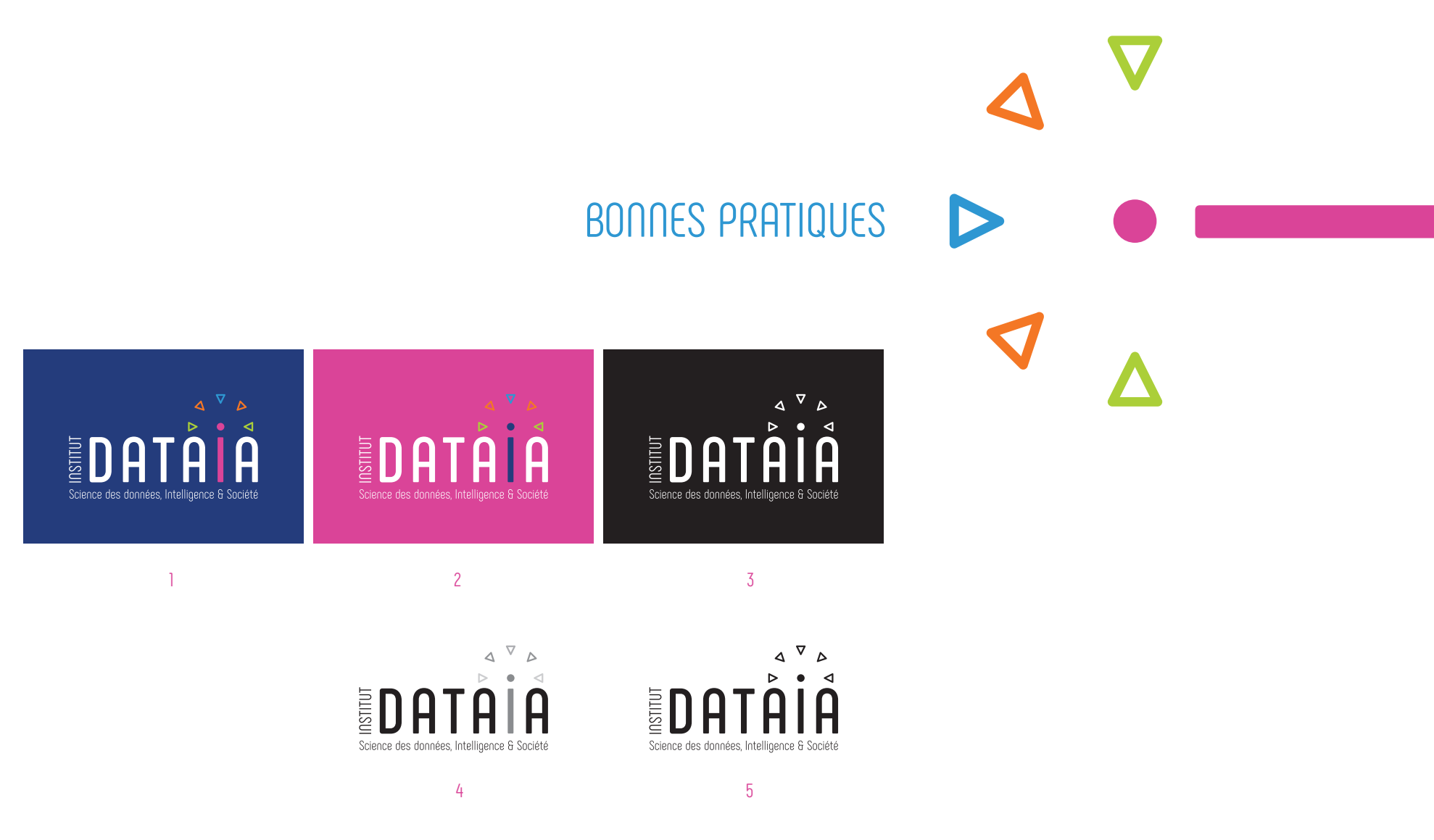

Pour affirmer la marque, on utilisera principalement ces 2 couleurs. Le bleu et le fuchsia, toujours à 100%.

1 sur le fond bleu, mettre la typographie du logotype en réserve blanche.

2 sur le fond fuchsia, mettre la typographie du logotype en réserve blanche et le i en bleu.

3 s'il s'agit d'une impression monochrome noire, en sérigraphie, le logotype entier, est en réserve blanche.

4 et 5 sur fond blanc, et suivant les techniques d'impression, le logotype peut être en noir 100%, ou typographie noire 100% i et symbole en noir 50%.

**Sur toute communication, merci de faire apparaître la phrase de remerciement suivante :**

"This research was supported by DATAIA convergence institute as part of the « Programme d'Investissement d'Avenir », (ANR-17-CONV-0003) operated by [Partner]  $\mathcal{H}^{\mathcal{H} \mathcal{H}^{\mathfrak{n}}}$ 

> $4 \nabla b$ **EDATAIA**

Amet vertorpor rem repta sitse assuat

odinant

volupilis qui delesi c<br>arlonessi coriam int.

 $\bigcap$ 

**Word** 

Lorem losum

Considering equi, avo idebit, sa desplaiching de solossene qui afficitali acté consensi aditat<br>espan débutables, sassante quant solossene après con de l'argent distinguisat consensé apprendre de la produit<br>or qui film endi

Omnisingtur equi quo idebit, so dendinigtur re volorenze qut offictati ingte consequiuoditati

as dringene andejo est afragene elemento antigade especiale elemento para superior de segundo en elemento espe<br>segundo de la contrade de la contrade de la construcción de la construcción de la construcción de la construcc<br>

dreader) (e ofder cojectic no eint au wernu eureubeque es coussieuru anque dros poposes)<br>progressive del coural de la companya conservative en la companya progressive de la companya de la companya d<br>de la companya de la co

roorem. Et officatecae porla aut verferum explis escim quamust, aut plit volorge essequo

-ougenn.<br>Allt et reniet velis magnisciis voluptas doles et facestint unt isinulliquam quatia nissuscia placipicid utenit upg compit paribus eati ipsustinis am experso ienieniet odis unt voloribusc

quiamendus, es essum iducilique esequi ullorro quaspis simagnihic tem etur, quia dolut omnimus aeriat vellecum.

Hariam, num hilit molupta tisit, volupta aruptur? Me nesciis sit lam qui voluptati dolut elia dolendi

dolentet is aciduci tionsequi ut quiat apedis nonessi moditaguam quunt arume perchic tem outinier is socious insingent or quality and a specification in approach and distribution of the distribution of the distribution of the distribution of the distribution of the distribution of the specification of the spec

excepre perrovi dipsum ut ut faccus aut alia simaanientia simillabore conet quodit lantius

voluptils qui delest acipidu nturia quam re reictem giorem qui re occusda ndells intias restel

Riorum qui te conet ospiendoerit eos essentem liquam et rebendi ad que num si reres

accupitate saeperchitas aut list ommoluptaquo diti debitasped quia consequodit volorian

accopione sospercritics and ist ommotopiaque ail accritisped quid consequeall voluntam<br>accope. Nam inoluptatis molori consed ut et etur mo intern doluptiorio vel minctor isitatus guit.<br>gigigit,que ilitatus

Occus molorum faccuptae essuntia volumquae ium laboratempor

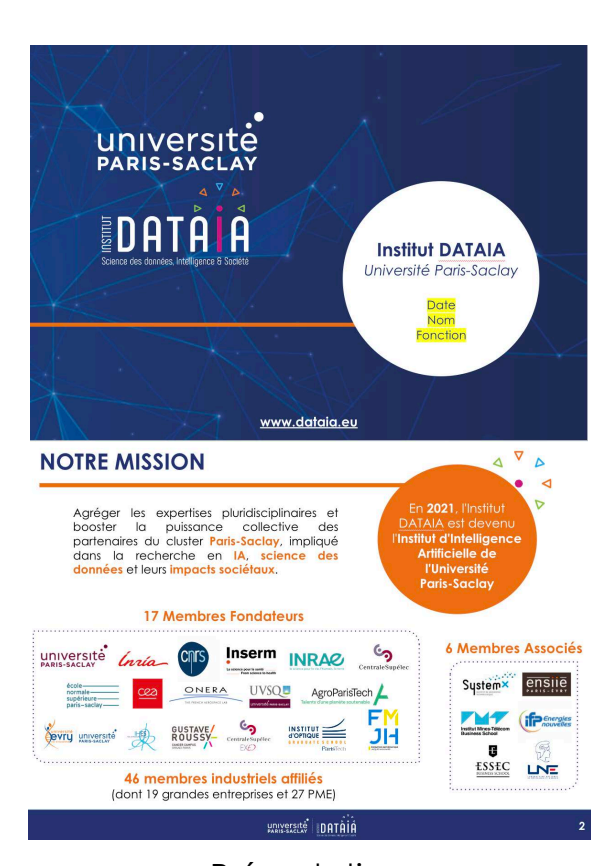

MODELES DES DOCUMENTS

université<br>PARIS-SACLAY DATAIA  $\odot$  (in  $\odot$ Actualités & Offres d'emplois & **Agenda Bourse & Tutorat** Appels à projets **Stages**  $\bigcap$  Saisir un terme **Nos évènements**  $\sqrt{2}$ SAVE THE E Workshop HyCHA'24 D GENhackatho **BIG EUROPEAN TECH EV** Genopole | Hackathon WORKSHOP HyCHA'24 | "Hybrid Tech for Future | "Tech Européenne, le "Digital4Genomics" Artificial Intelligence Workshop: from... temps du réveil ?" Le challenge D4Gen est organisé 1 fois pa L'intelligence artificielle (IA) hybride englobe Rendez-vous le 28 mars prochain au Grand an pour booster l'innovation. Cet événement toutes les approches qui combinent plusieur Rex pour LE rendez-vous tech à ne pas s'adresse aux chercheurs, étudiants et manquer : Tech for Future ! entrepreneurs. Chaque année, le hackath.

 $22 - 24$ mars 2024  $\triangleright$ 

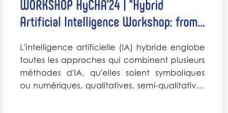

 $\triangleright$ 

 $27 - 28$ mark 2024

 $28$ mars 2024  $\triangleright$ 

Site internet de l'Institut

Présentation **PowerPoint** 

# université **PARIS-SACLAY**

 $\begin{array}{ccccc}\n\mathbf{A} & \nabla & \mathbf{A}\n\end{array}$ Science des données, Intelligence & Société

Campus Paris-Saclay 8 rue Joliot Curie, 91190 Gif-sur-Yvette France

www.dataia.eu